## Likelihood Practical

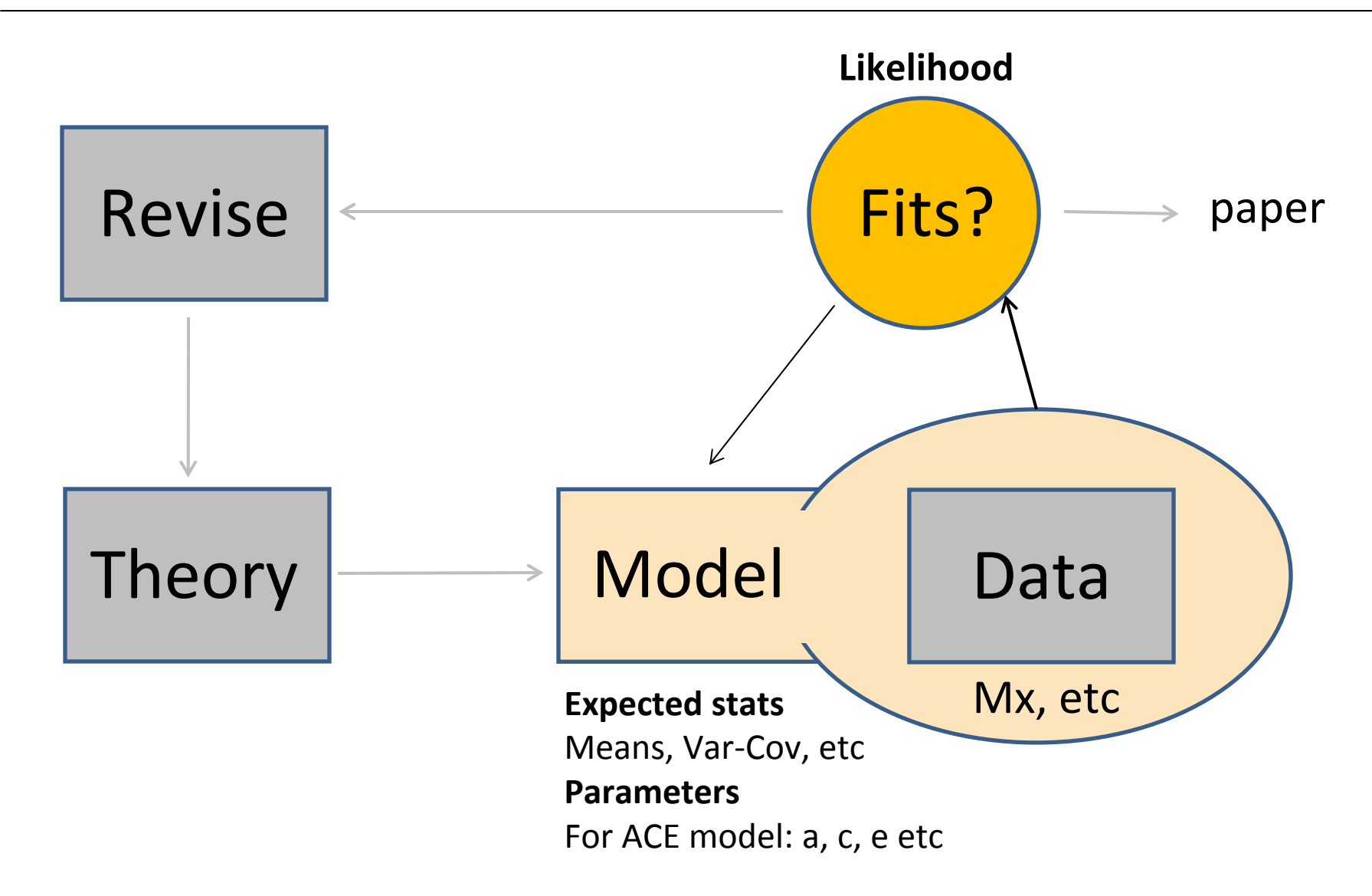

Slightly modified from Lindon Eaves

## Likelihood Practical ‐ idea

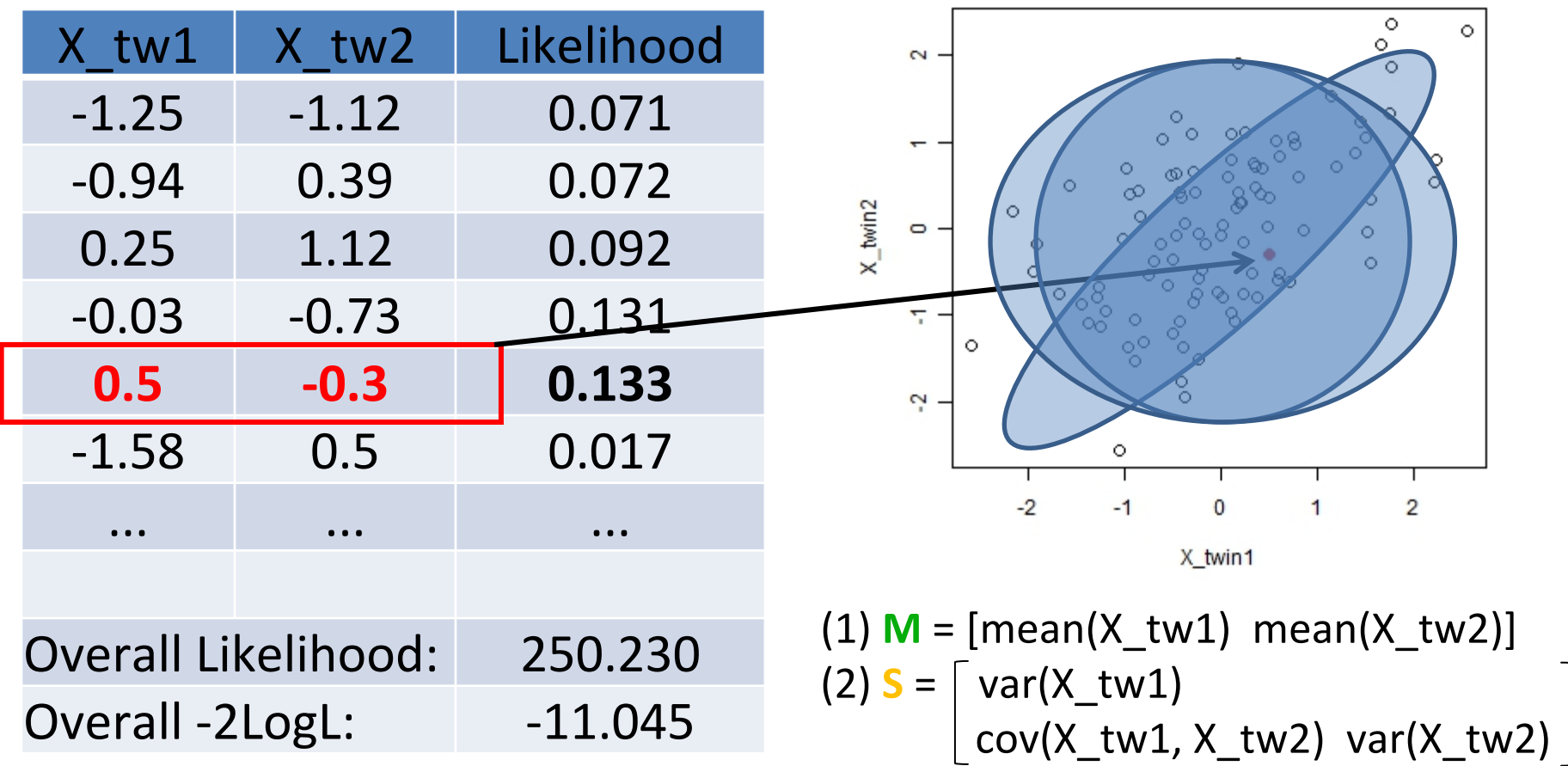

L <sup>=</sup> inv( sqrt( det(2\*π\***S**) ) ) \* <sup>e</sup> ( ‐0.5 \* (X‐**M**) \* inv(**S**) \* t(X‐**M**) )

# Change to R

## copy F:\manuel\likelihood\likelihood.R Into <sup>a</sup> folder in your H drive

### Likelihood Practical ‐ results

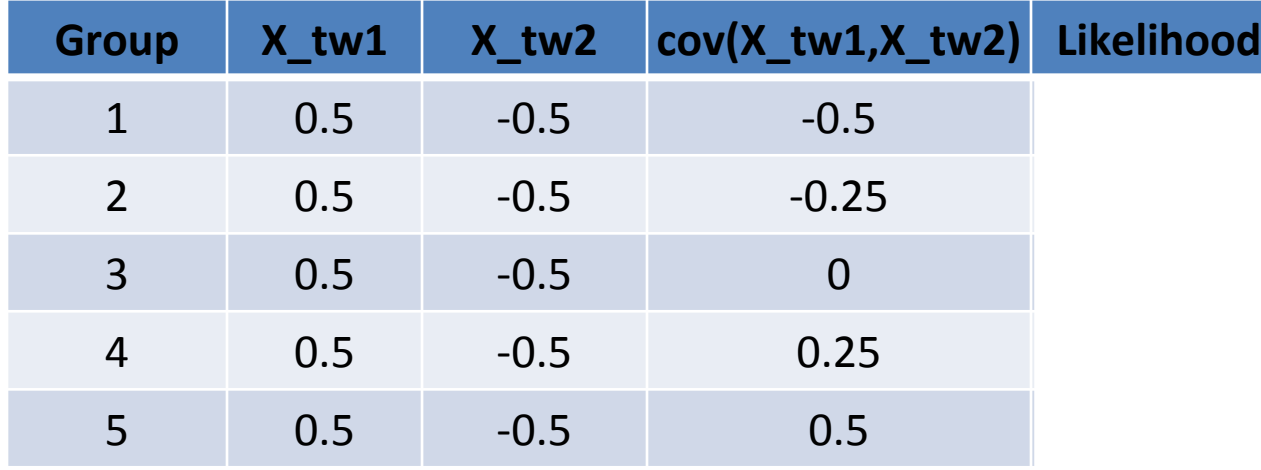

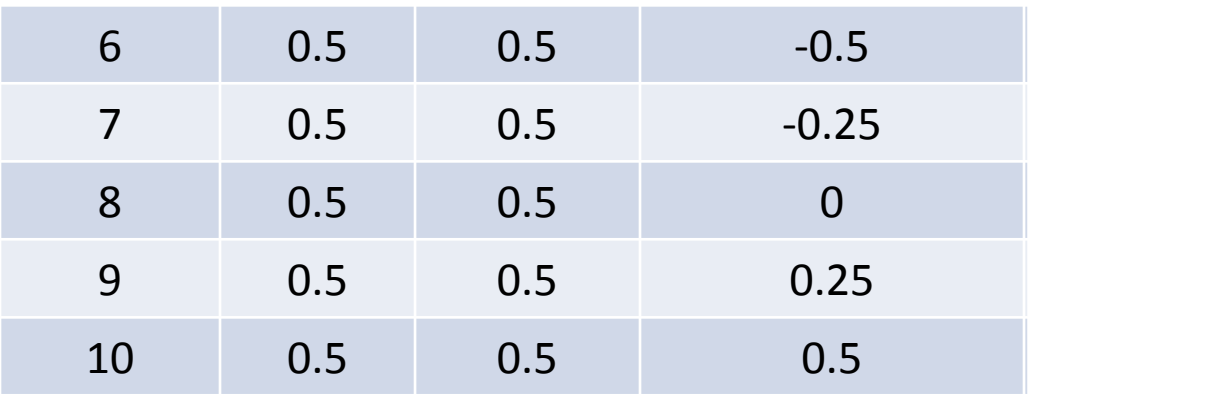

#### Likelihood Practical ‐ results

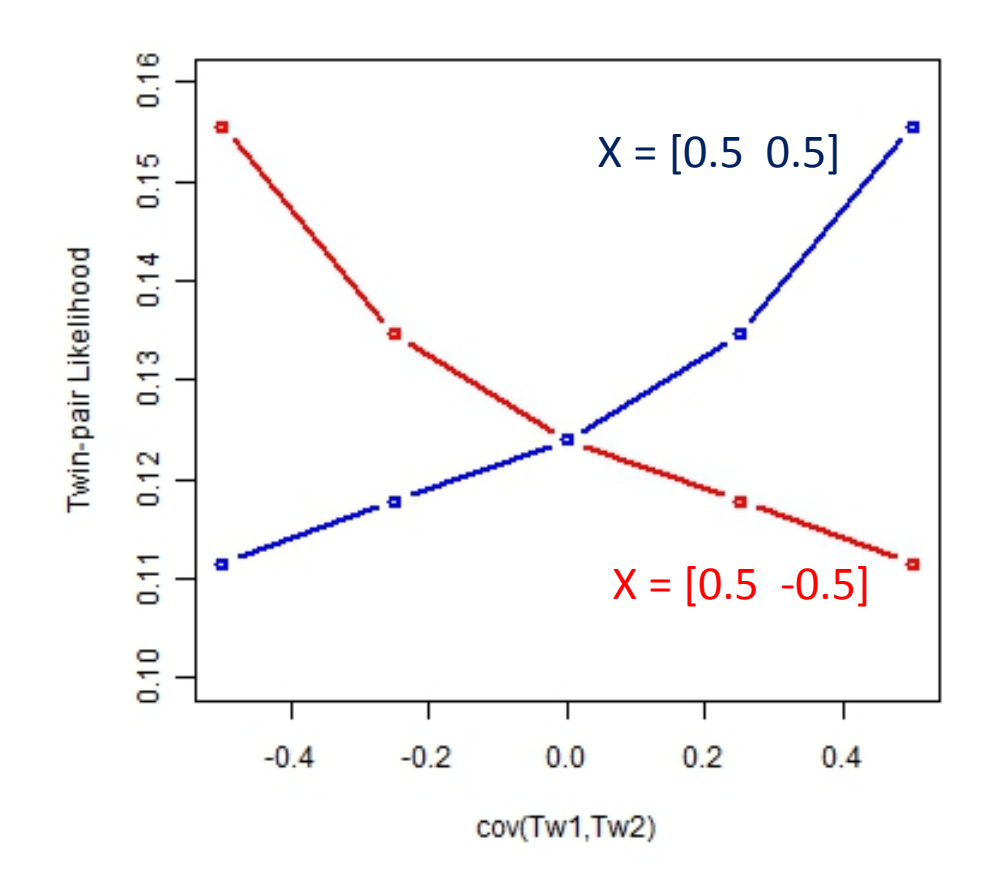